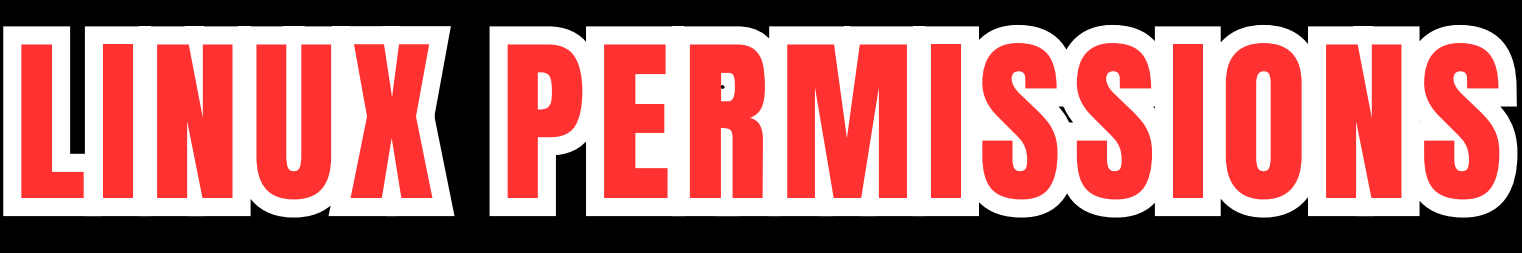

Group

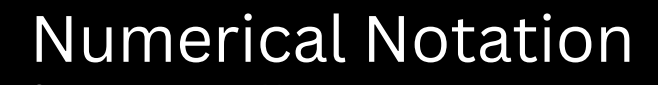

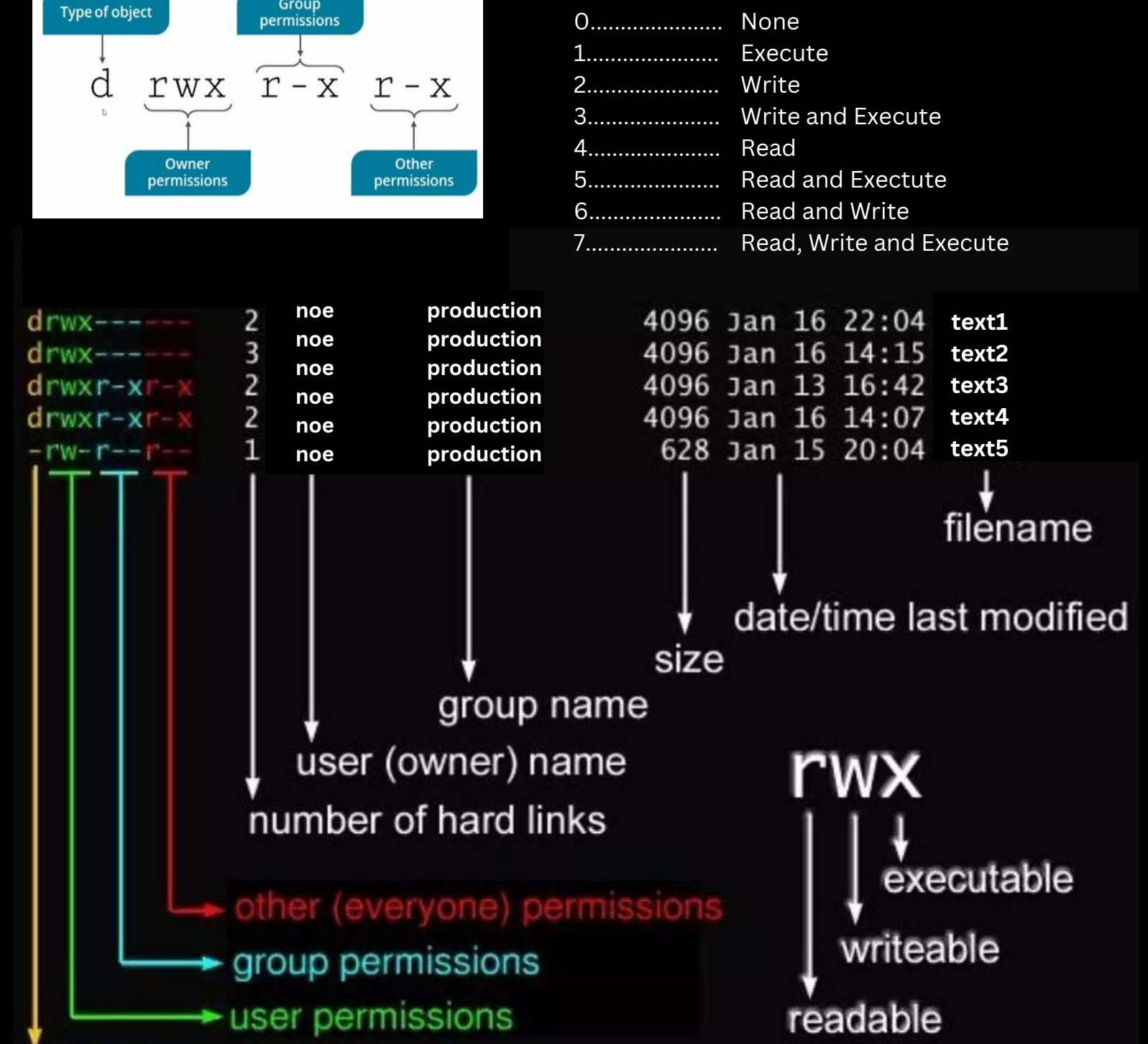

file type